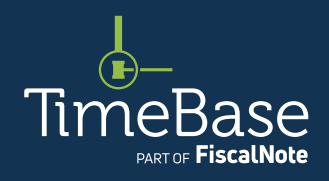

# TimeBase LawOne Quick Start Guide Quick legislation search

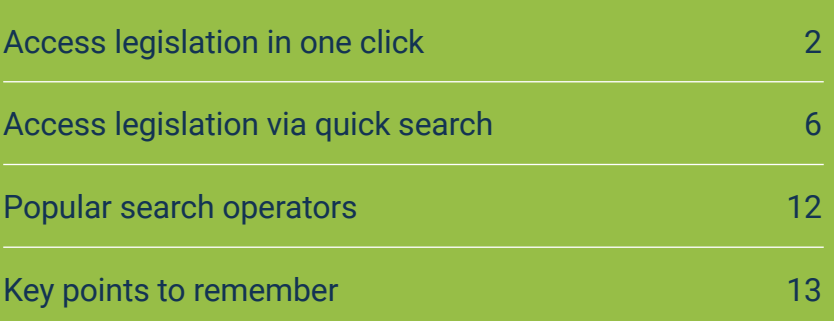

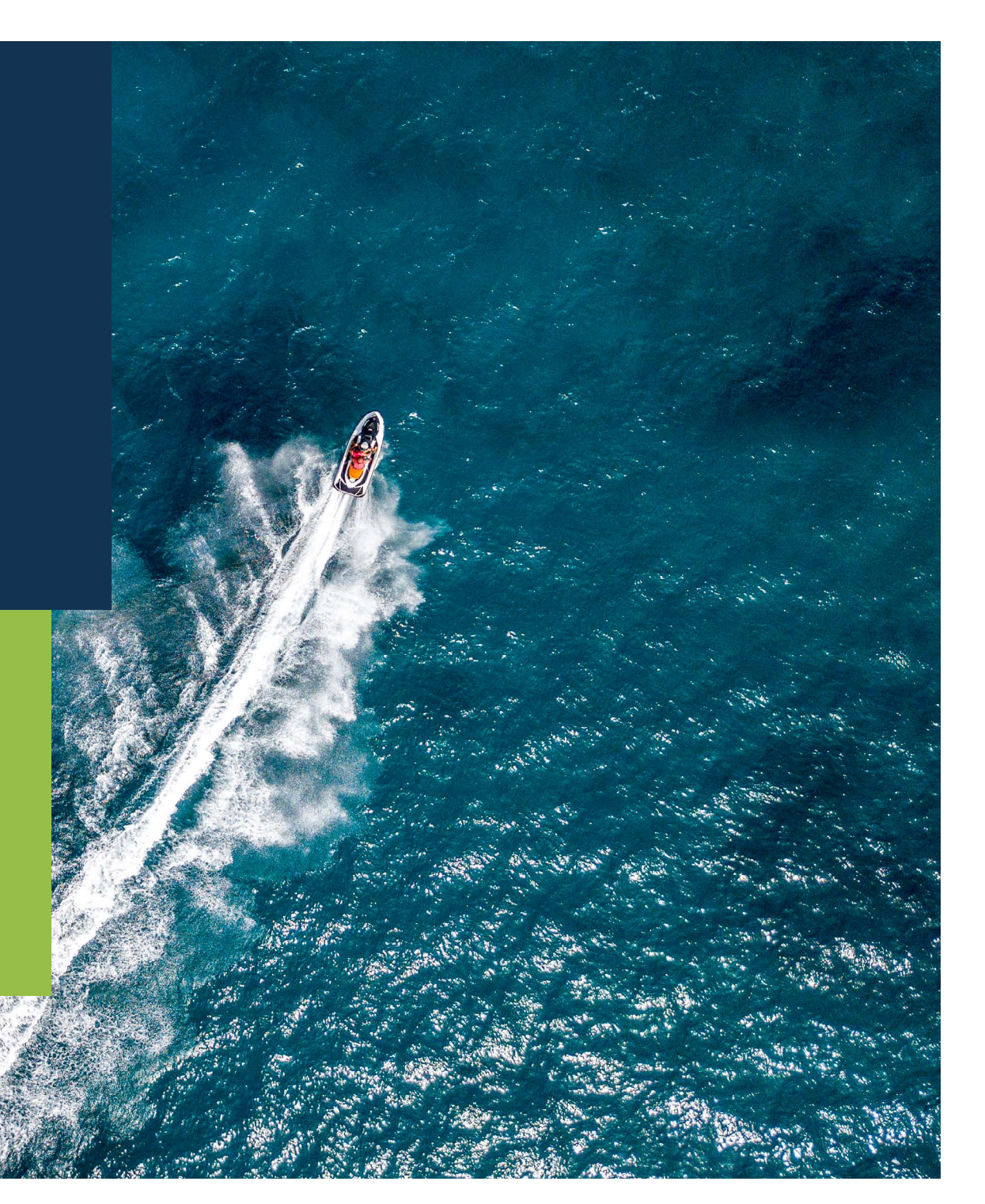

<span id="page-1-1"></span><span id="page-1-0"></span>Æ

 $\leftarrow$ 

## Show me how to… Access legislation in one click

Use the search field with dynamic lookup list on the home page to access the legislation you need *fast.*

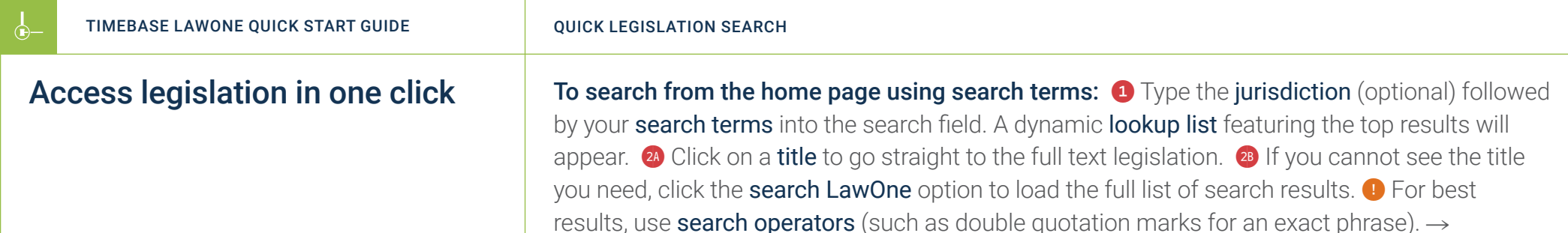

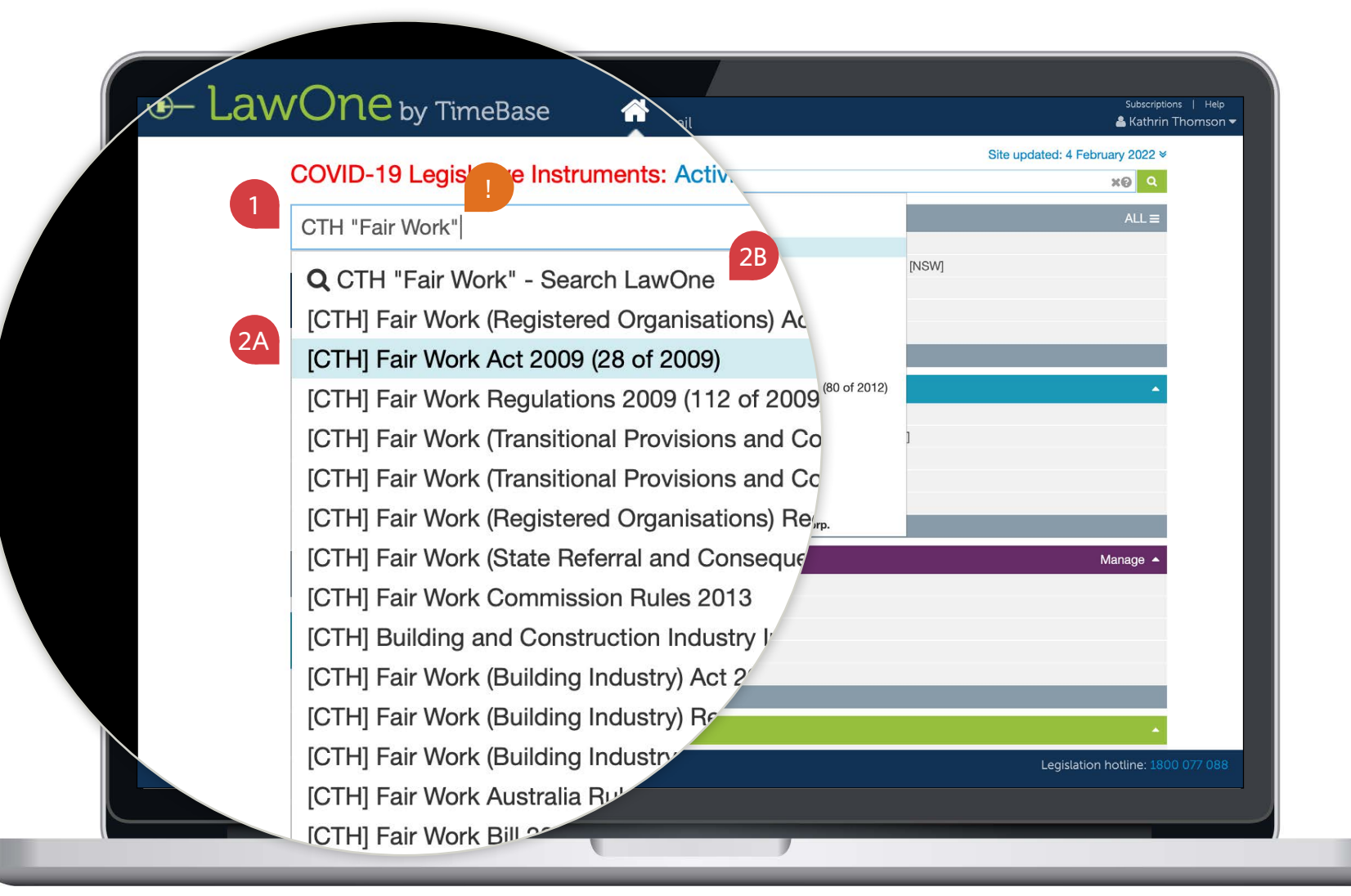

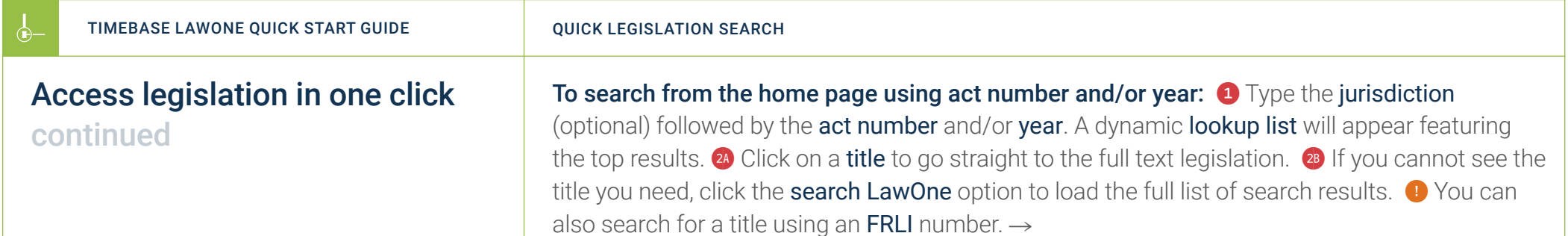

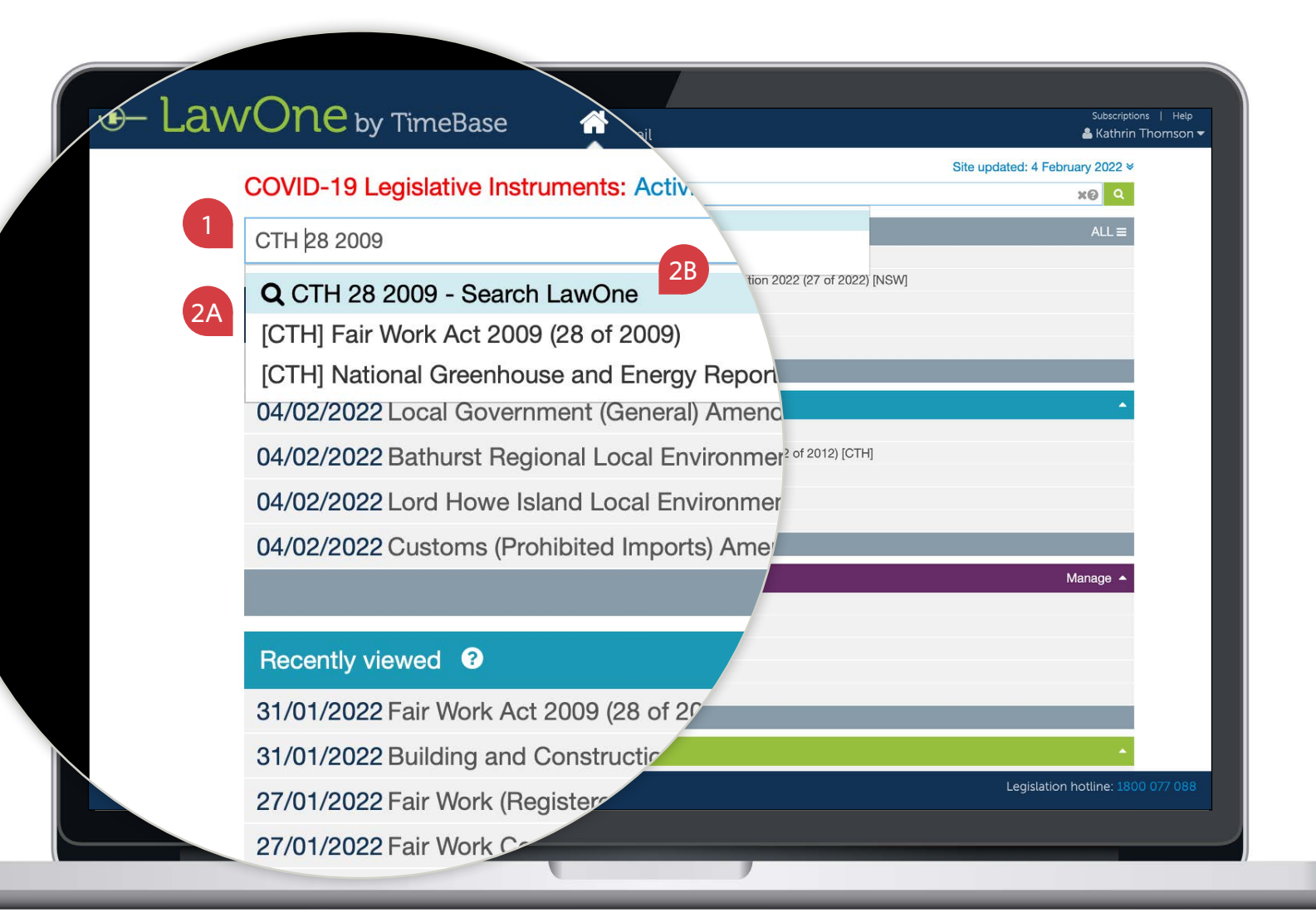

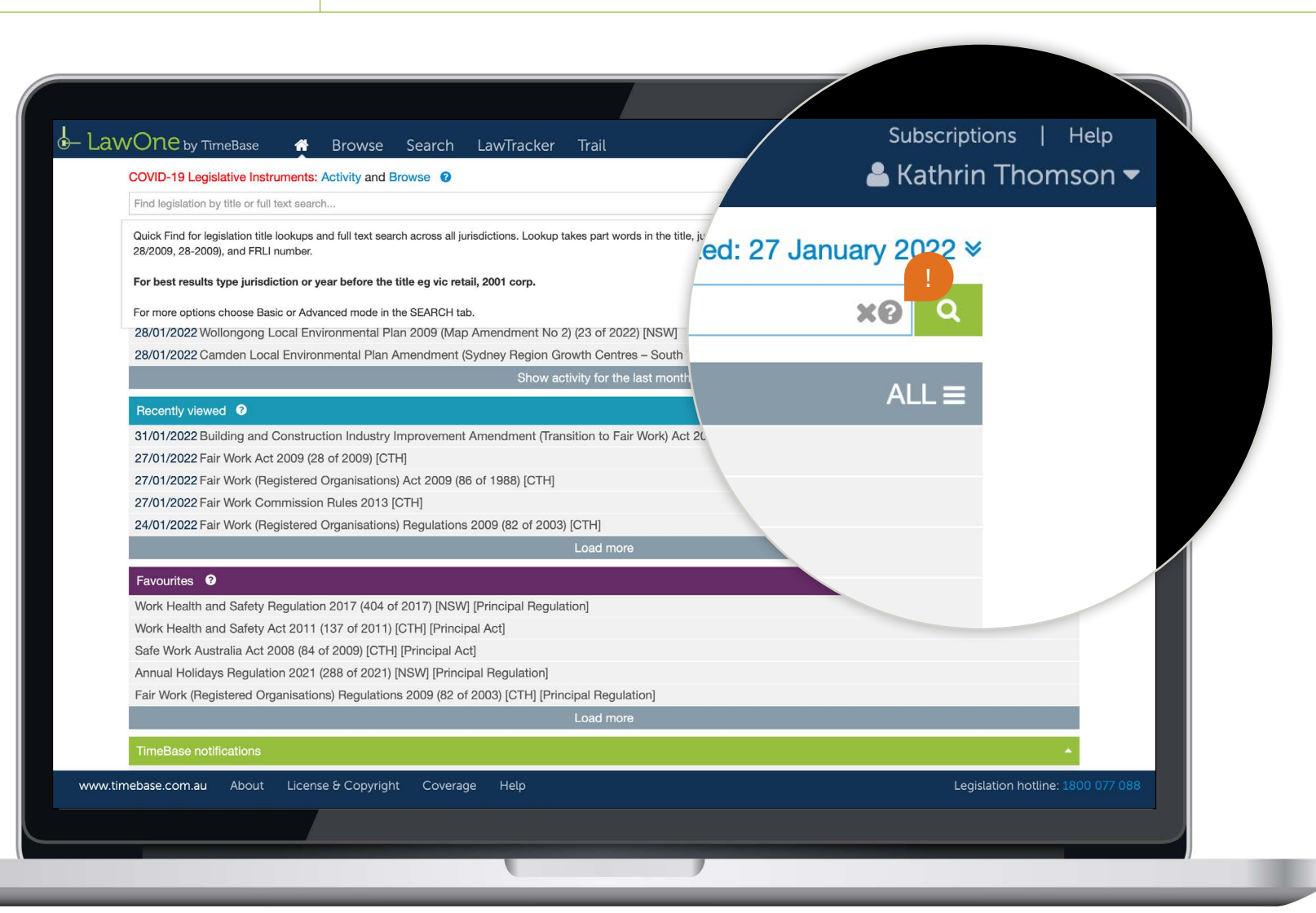

 $\leftarrow$ 

#### <span id="page-5-1"></span><span id="page-5-0"></span>Show me how to… Access legislation via quick search

Conduct a Google-style search on the home page, then refine and sort your search results to find a legislative title quickly.

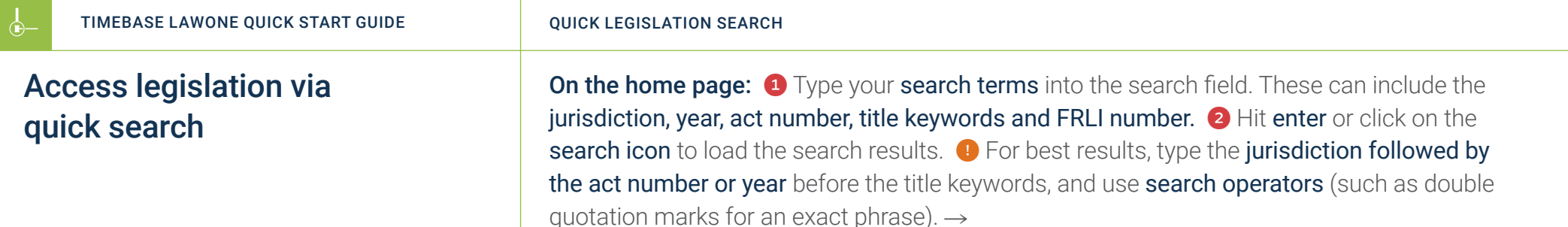

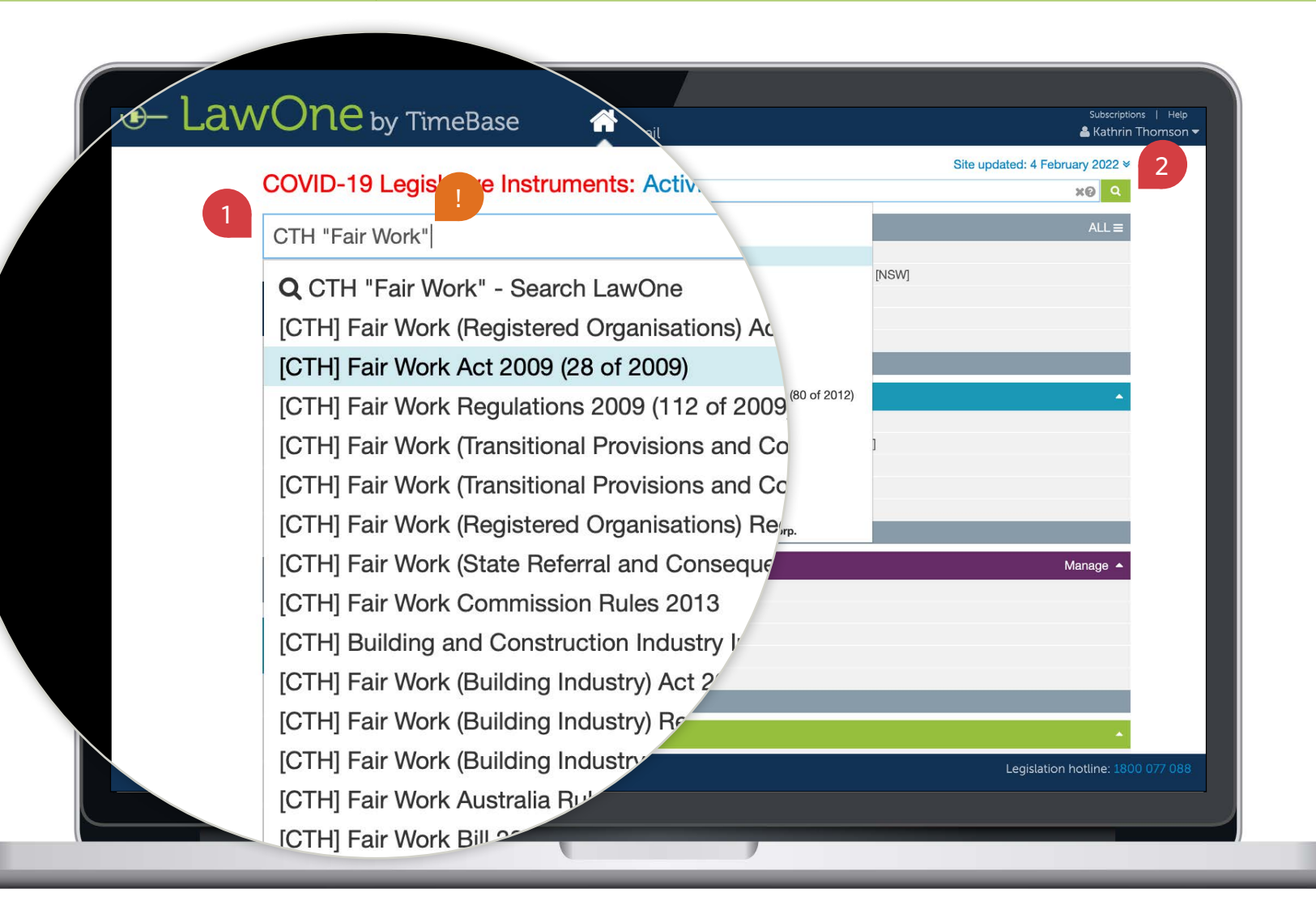

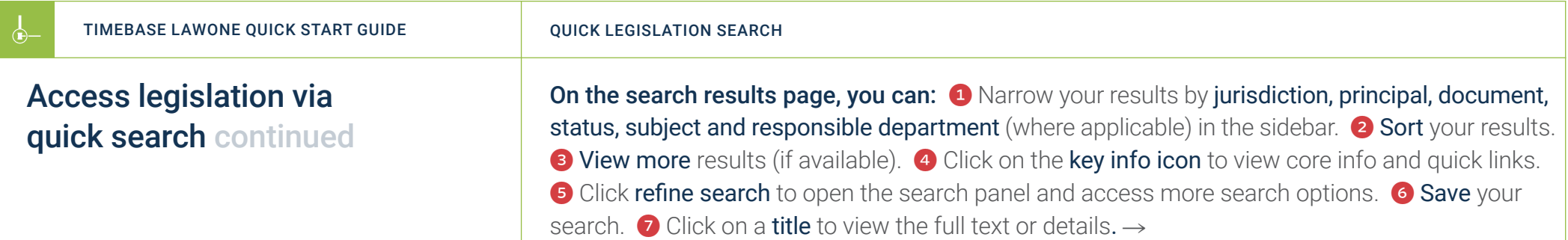

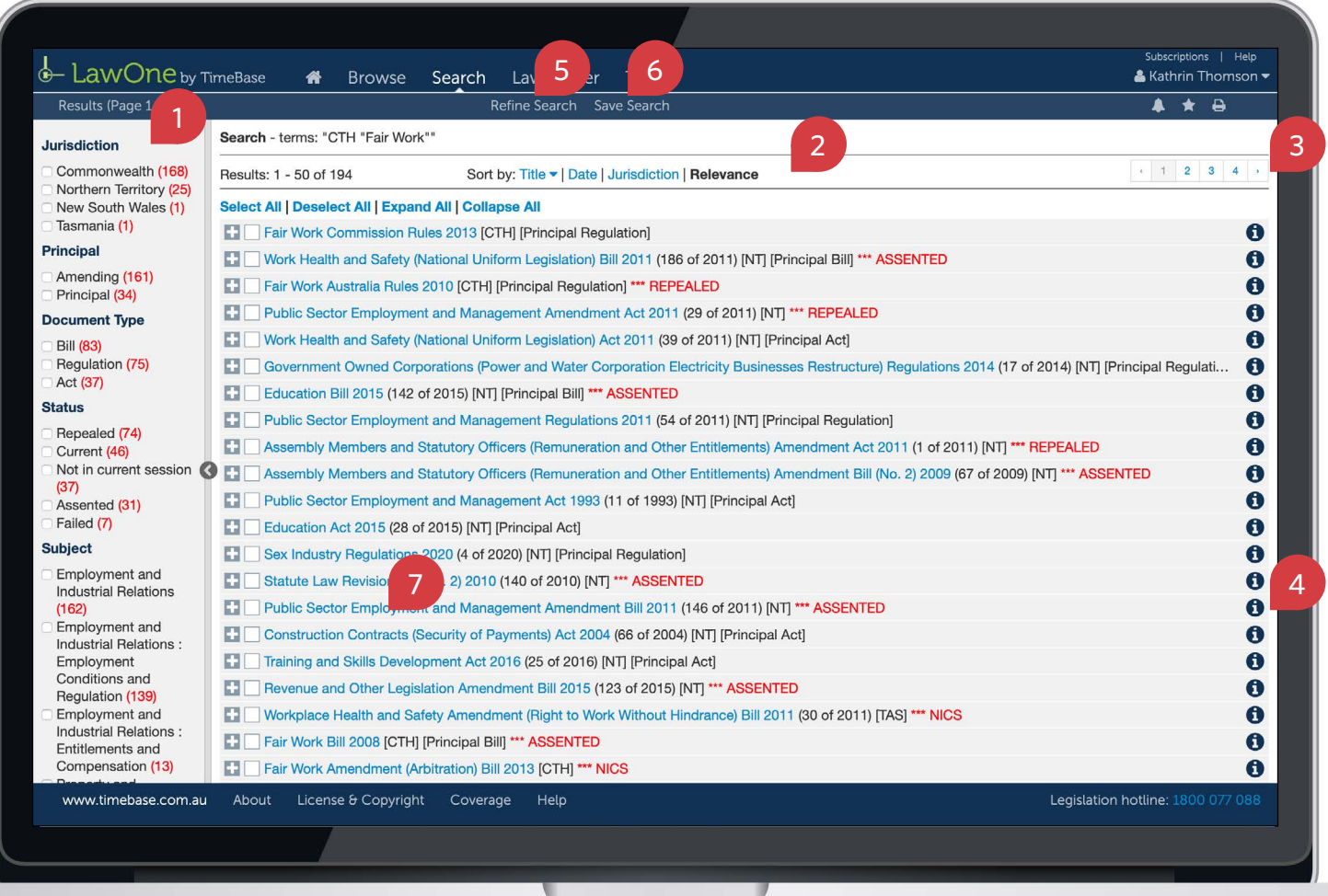

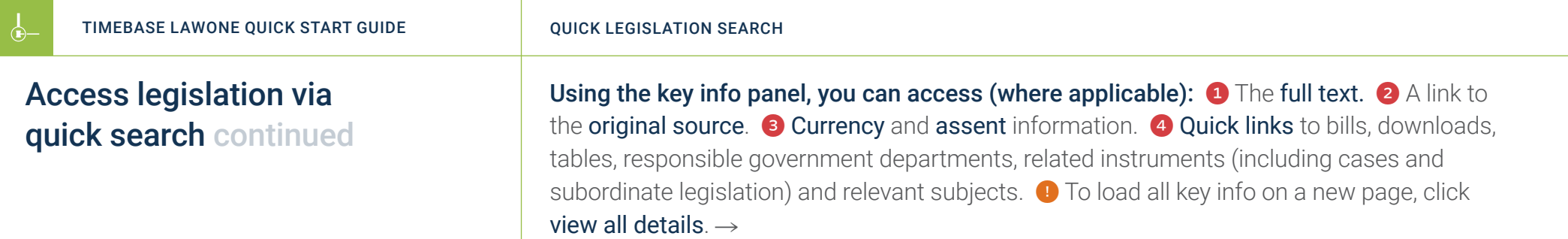

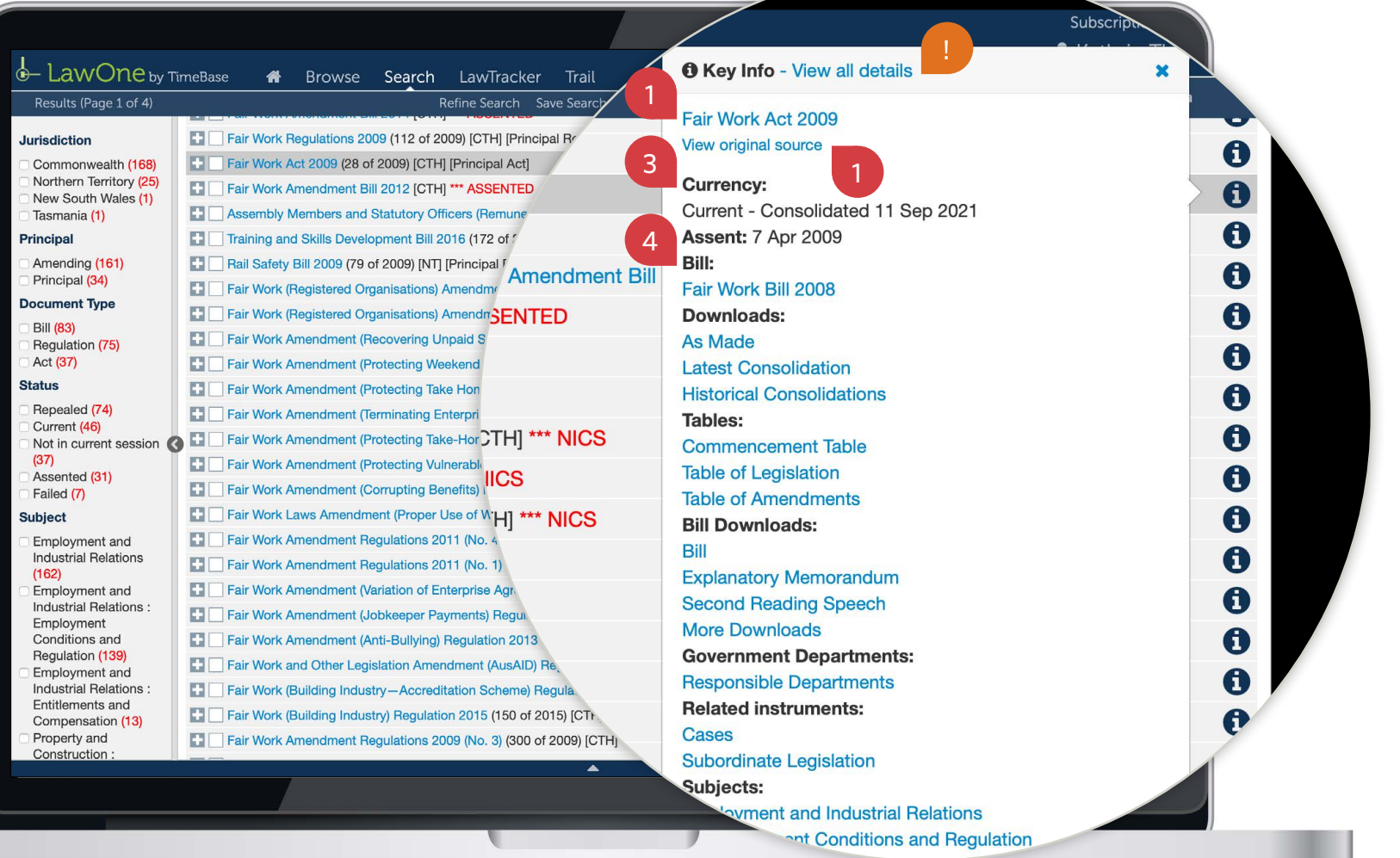

9

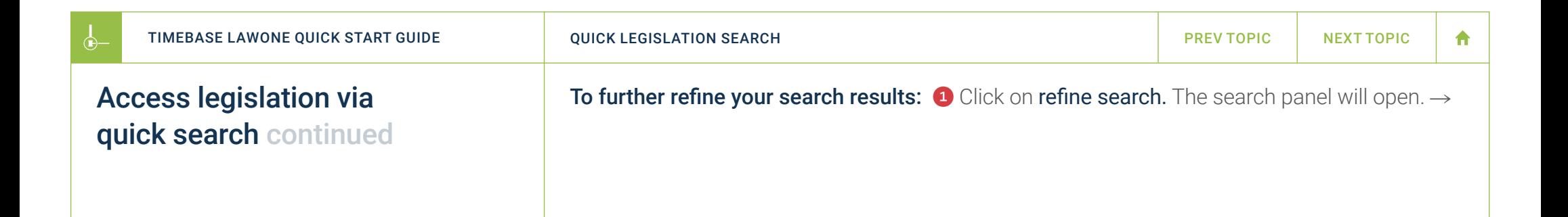

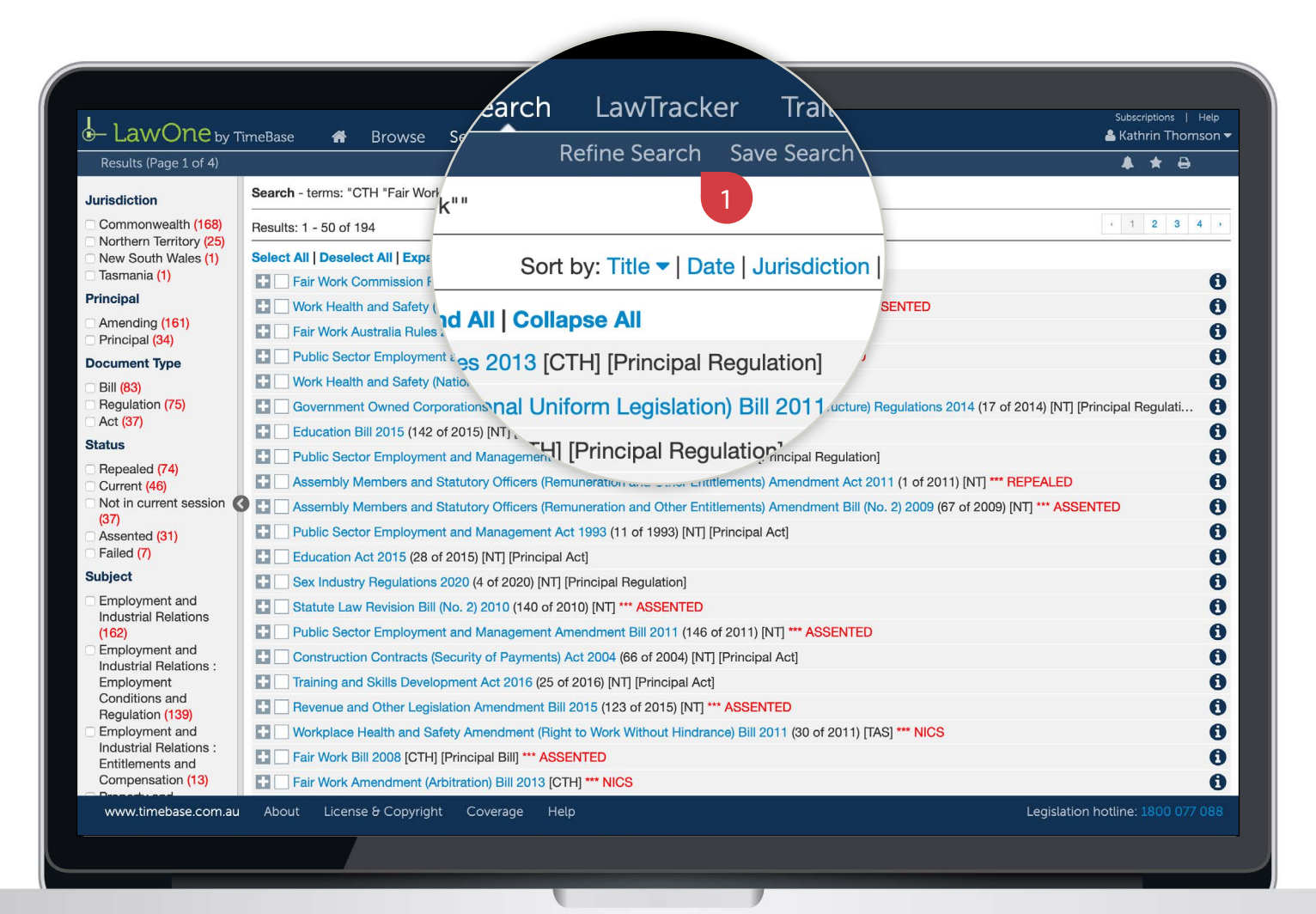

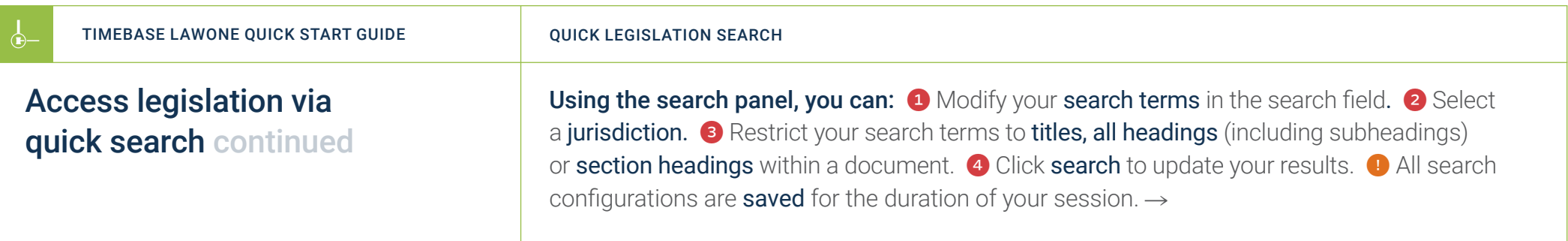

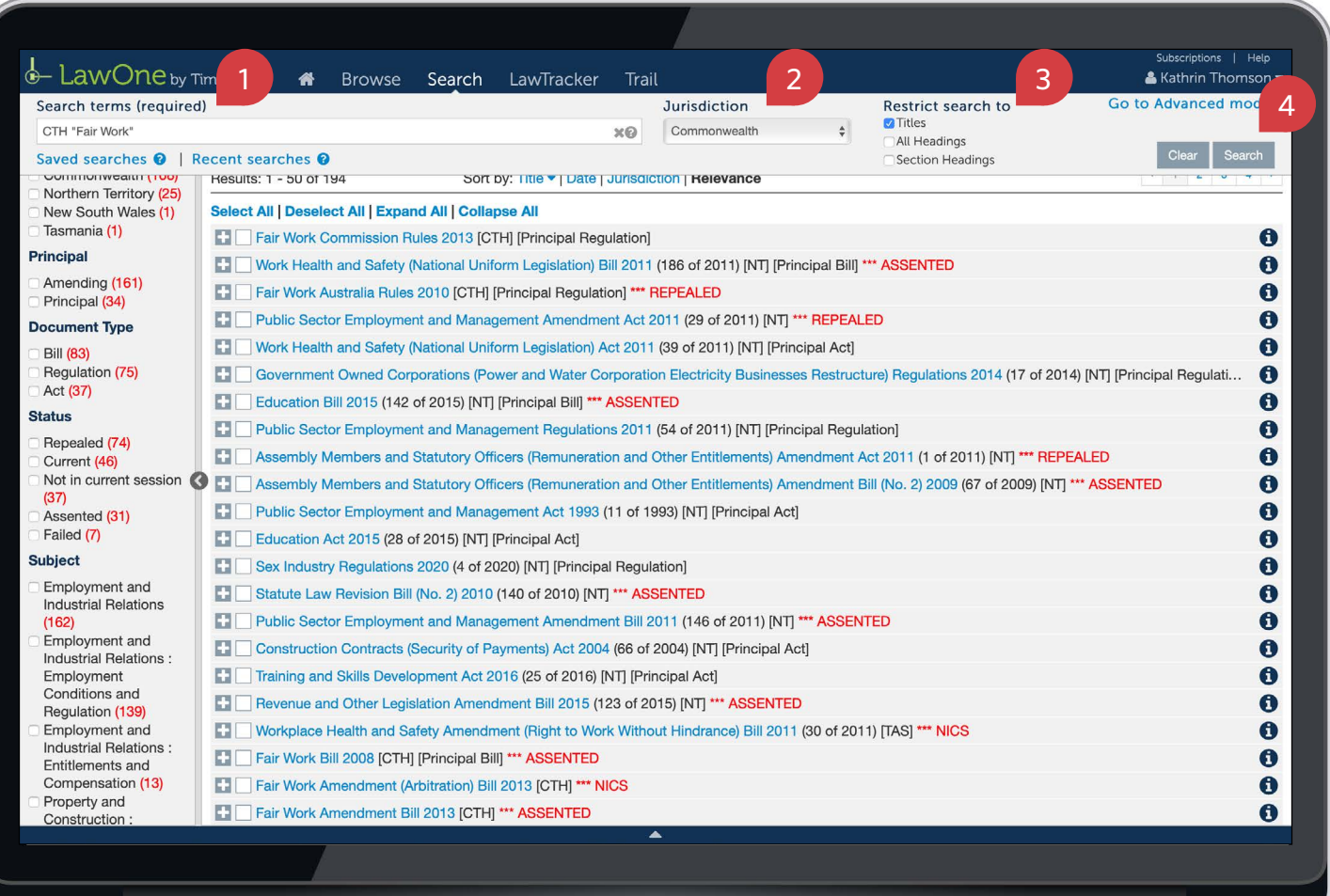

<span id="page-11-1"></span><span id="page-11-0"></span> $\Phi$ 

 $\leftarrow$ 

## Popular search operators

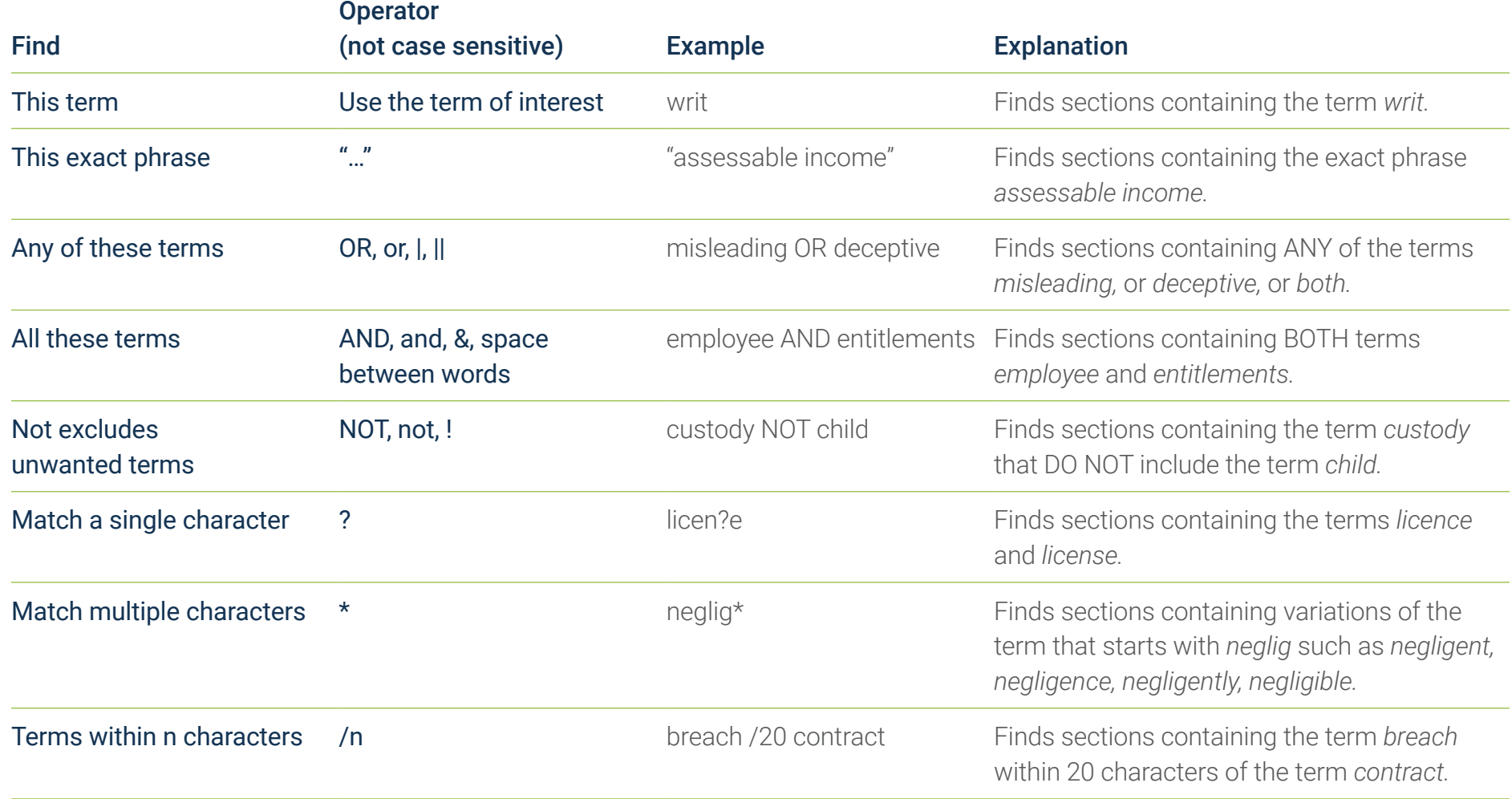

 $\longrightarrow$ 

 $\leftarrow$ 

合

#### <span id="page-12-1"></span><span id="page-12-0"></span>Key points to remember

- ▶ Search terms can include jurisdiction (CTH, NSW), year, act number, title keywords and FRLI number.
- ▶ For best results, type the jurisdiction followed by the act number and/or year before the title.
- ▶ Use search operators (such as double quotation marks for an exact phrase).
- ▶ Use the key info icon to access core information and quick links.
- ▶ Look for help icons to access useful tips and instructions.

#### Need further help or technical support?

- > Talk to a TimeBase team member on 1800 077 088 (Mon–Fri, 8am–4:30pm)
- > Email your questions to [service@timebase.com.au](mailto:service%40timebase.com.au?subject=Support%20enquiry)
- > Access the full range of quick start guides at [timebase.com.au](https://www.timebase.com.au/support.html)

TimeBase Pty Ltd PO Box A2634, Sydney South, NSW 1235 Australia E [service@timebase.com.au](mailto:service%40timebase.com.au?subject=Support%20enquiry) T +612 9262 3557 or 1800 077 088

#### [timebase.com.au](http://timebase.com.au)

© TimeBase Pty Ltd 2022 | ABN 66 064 360 658 | TimeBase is owned and operated by FiscalNote, Inc. Documen[t](https://twitter.com/timebase) last updated: February 2022